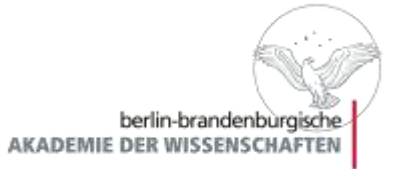

### ORCID und Persistente Identifier

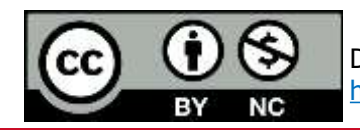

Diese Power Point Präsentation steht unter einer Creative Commons Lizenz ( CC BY NC 4.0) <https://creativecommons.org/licenses/by-nc/4.0/deed.de>

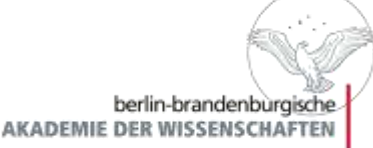

### Er denkt bestimmt gerade an eine andere

### **Sind meine Publikationen** nach meiner Namensänderung noch auffindbar?

imaflip:com

Quelle:<https://imgflip.com/memegenerator>

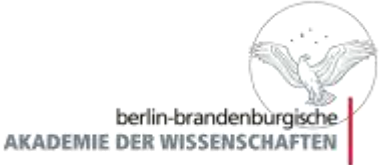

- 1. [Was sind persistente Identifier?](#page-3-0)
- 2. URN [Uniform Resource](#page-5-0) Name
- 3. DOI [Digital Object](#page-9-0) Identifier
- 4. ROR [Research Organization](#page-11-0) Registry
- 5. ORCID [Open Researcher and Contributor ID](#page-13-0)

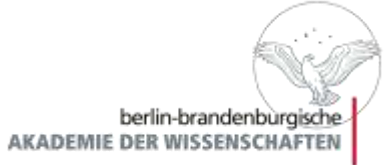

### <span id="page-3-0"></span>Persistent Identifier

Was ist das und welche gibt es?

### Persistent Identifier

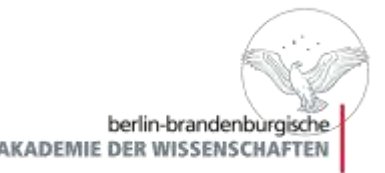

- Ein Persistent Identifier bzw. dauerhafter Identifikator ist ein eindeutiges Etikett für ein bestimmtes, digitales Objekt, wie Bücher, Reihen oder Hochschulschriften oder Forschungsdaten
- Während eine URL (Uniform Resource Locator) sich aus verschiedenen Gründen ändern kann, bleibt ein Persistent Identifier für das ihm zugewiesene Dokument stabil, auch wenn sich der Name oder der Speicherort einer Publikation ändert
- Alle PID bestehen aus einer eindeutigen Textzeichenfolge, deren Zusammensetzung sich aber je nach Art des Identifikators ändert
- Beispiele für PID sind: ISBN/ISSN, URN, DOI, ROR und ORCID

# <span id="page-5-0"></span>URN – Uniform Resource Name

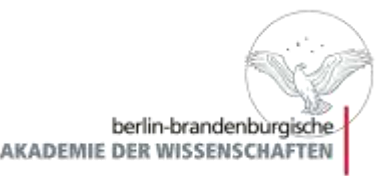

- Uniform Resource Name (URN, engl.: Einheitlicher Name für Ressourcen) ist ein persistent Identifier, mit dem **Online-Ressourcen** unabhängig vom Ort der Speicherung eindeutig und beständig identifiziert und adressiert werden können
- Durch URNs ist es möglich, alle Arten von digitalen Publikationen, besonders Datensätze von Forschungsdaten, eindeutig zu identifizieren und sie dauerhaft auffindbar zu machen
- Die Deutsche Nationalibliothek verwaltet und vergibt die URN aus dem Namensraum "urn:nbn:de" und bietet einen URN Resolving Dienst für Deutschland und die Schweiz an
- Alle Publikationen, die bei der DNB verwaltet werden, erhalten systematisch eine URN

### URN - Uniform Resource Name

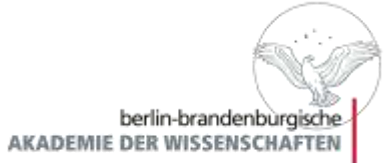

#### **Struktur der URN**

URN:nbn:de:[SNID]-[NSS]

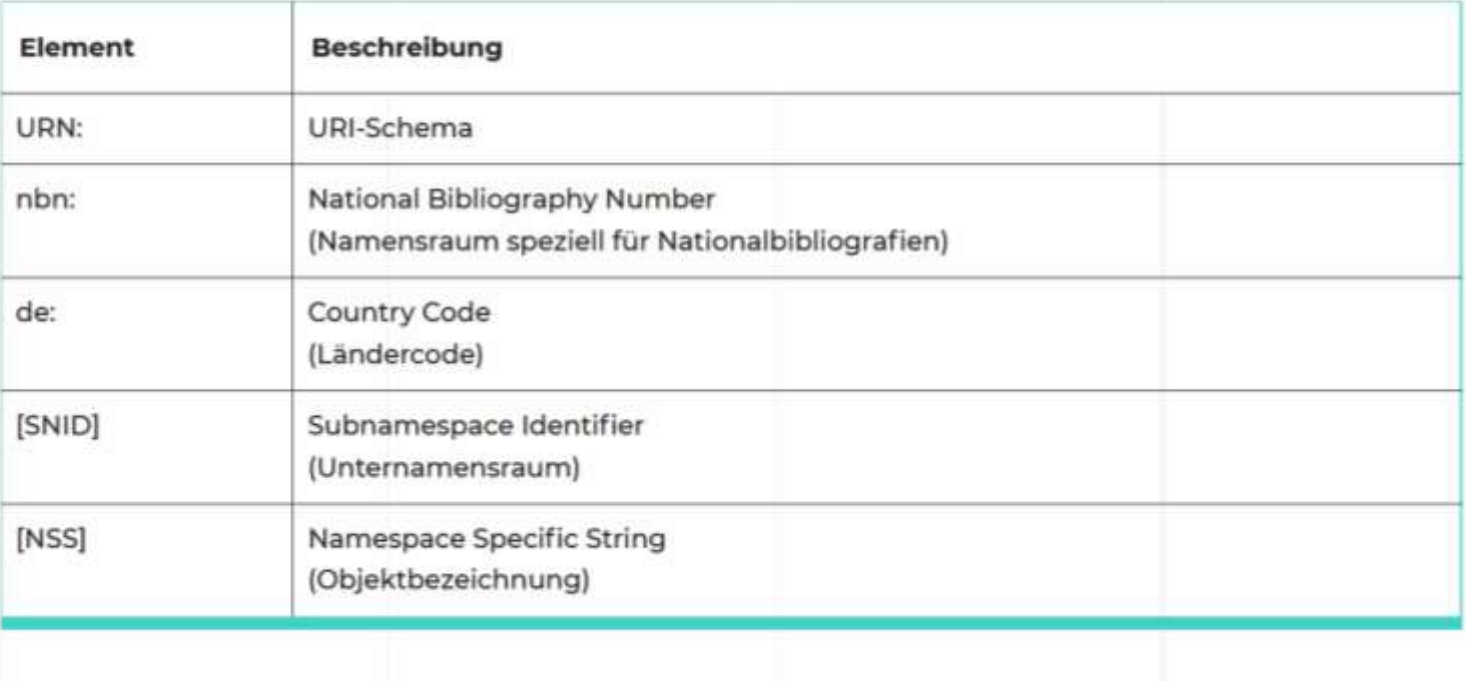

Quelle: https://www.dnb.de/DE/Professionell/Services/URN-Service/urn[service\\_node.html;jsessionid=E398BB18C54DC214852A3284CA8857DF.intranet242#doc187234bodyText2](https://www.dnb.de/DE/Professionell/Services/URN-Service/urn-service_node.html;jsessionid=E398BB18C54DC214852A3284CA8857DF.intranet242#doc187234bodyText2)

## URN Resolver

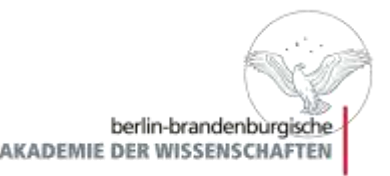

- URN können nicht direkt im Browser aufgerufen werden, sondern werden mittels eines zwischengeschalteten Mechanismus (Resolving) in URLs übersetzt
- Durch die Eingabe einer URN wird man über die in der Datenbank hinterlegten URLs zum referenzierten Objekt weitergeleitet
- URN Resolving Dienst der DNB: <https://nbn-resolving.org/>
- Indem eine URN (urn:nbn:de:beispiel) mit dem Resolver-Link ergänzt wird, wird die URN operabel gemacht (https://nbnresolving.org/urn:nbn:de:beispiel)
	- ≻die URN kann direkt als Link in Webseiten, Kataloge oder Dokumente eingebunden werden
- Eine URN, die über einen Link-Resolver aufgelöst wird, muss nicht unbedingt den Speicherort der Ressource angeben, sondern kann auch zu ihren Metadaten o. a. Bezugsquellen führen

### URN – Uniform Resource Name

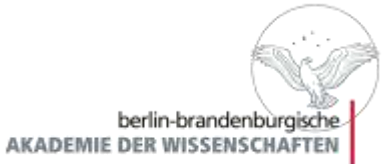

#### :≡ 일년 蜡膏  $\overline{C}$

#### URN:NBN RESOLVER FÜR DEUTSCHLAND UND SCHWEIZ

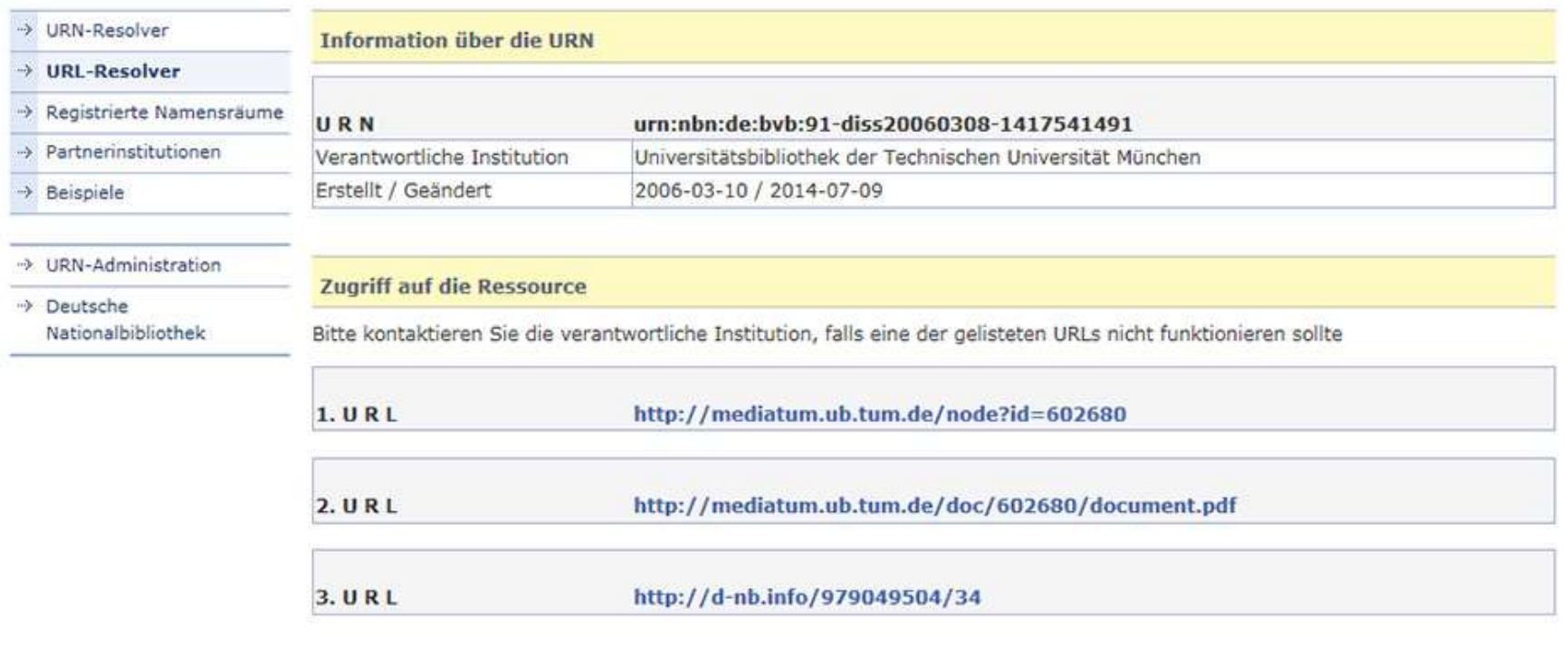

@ URN-Service der Deutschen Nationalbibliothek

Version 4.2.0 | Datenschutz | Impressum

Quelle: https://www.dnb.de/DE/Professionell/Services/URN-Service/urn[service\\_node.html;jsessionid=E398BB18C54DC214852A3284CA8857DF.intranet242#doc187234bodyText2](https://www.dnb.de/DE/Professionell/Services/URN-Service/urn-service_node.html;jsessionid=E398BB18C54DC214852A3284CA8857DF.intranet242#doc187234bodyText2)

## <span id="page-9-0"></span>DOI – Digital Object Identifier

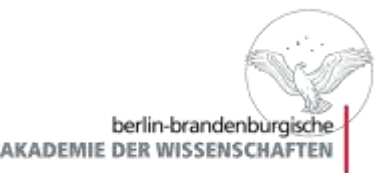

- Digital Object Identifier (DOI) werden zur eindeutigen Identifizierung von wissenschaftlichen **Objekten** (physisch oder digital) verwendet
- DOI werden vor allem in Online-Artikeln von wissenschaftlichen Fachzeitschriften verwendet z.B. für Zeitschriftenartikel, Datensätze oder Open-Source-Softwareversionen
- Um einen DOI zu erhalten, muss der Verlag oder die Institution, bei dem/der publiziert wird, Mitglied in einer DOI-Organisation sein

### Struktur und Resolving von DOI

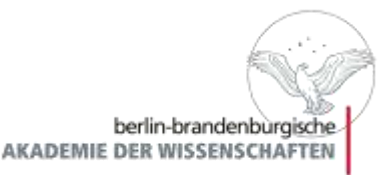

 DOI bestehen aus einem Präfix und einem Suffix, die durch einen Schrägstrich getrennt werden Sie haben die Form 10.ORGANISATION/ID

### **10.5438/1dgk-1m22**

 Ein DOI-Name wird mit Hilfe des Resolvers der IDF [\(https://doi.org/](https://doi.org/)) in einen Link umgewandelt:

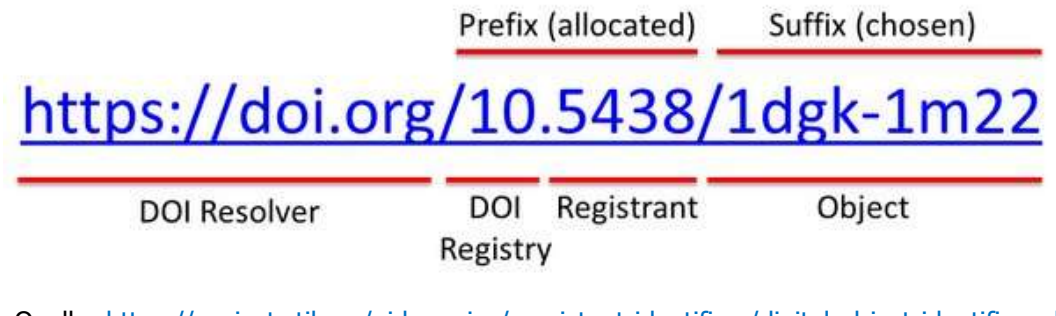

Quelle:<https://projects.tib.eu/pid-service/persistent-identifiers/digital-object-identifiers-dois/>

### <span id="page-11-0"></span>Research Organization Registry (ROR)

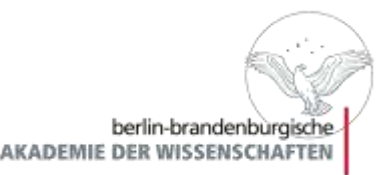

- Research Organization Registry (ROR) ist ein von der Forschungsgemeinschaft geführtes Projekt zur Entwicklung eines offenen, nachhaltigen und eindeutigen Identifikators für globale Forschungsorganisationen. Dieser verbindet Forschungsobjekte, über die Forschenden hinaus, mit ihren affiliierten Einrichtungen auf genormte und zuverlässige Weise.
	- 2016 wurde die "Org-ID-Initiative" von CrossRef, DataCite und ORCID gegründet
	- Aus der Arbeit verschiedener Arbeitsgruppen zu Themen wie Policy, Governance und PR entwickelte sich die "Research Organization Registry - ROR" welche Anfang 2019 mit einem Prototyp unter [www.ror.org](http://www.ror.org/) startete
	- Mehr als 98.000 Einträge in ROR basieren auf den Daten der Global Research Identifier Database (GRID), die als Grundlage für die Entwicklung von ROR diente

### Research Organization Registry (ROR)

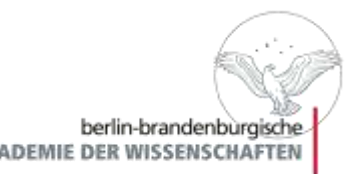

- Jeder Eintrag in ROR ist mit einer ROR ID versehen und beschreibt eine wissenschaftliche Einrichtung
- Nur die oberste Ebene einer Einrichtung wird bei ROR aufgenommen; Abteilungen (wie z.B. Bereiche, Fakultäten, etc.) werden in ROR nicht aufgenommen
- Der Fokus von ROR liegt auf "Affiliation-Information", also wenn Forschende und ihre Forschungsressourcen einer Einrichtung zugeordnet werden sollen
- ROR zeichnet sich dadurch aus, dass es von der Forschungsgemeinschaft vorangetrieben, offen (Metadaten werden unter CC0 veröffentlicht) und speziell für eindeutige Affiliation-Informationen für wissenschaftliche Einrichtungen entwickelt worden ist
- Um zu gewährleisten, dass die Publikationen den affiliierten Einrichtungen der Autor:innen zugeordnet werden, muss die ROR ID in die DOI-Metadaten eingetragen werden

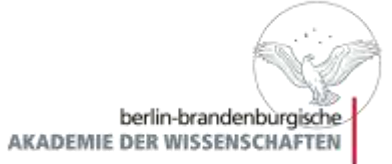

### <span id="page-13-0"></span>Was ist das eigentlich und warum brauche ich das?

# ORCID Hintergrund

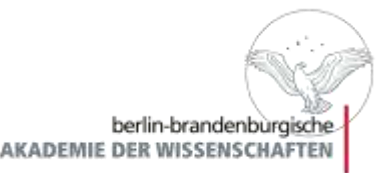

- **ORCID steht für "Open Researcher and Contributor ID" und ist** eine Non-Profit Organisation, die 2009 ins Leben gerufen wurde
- Die ORCID ID ist ein persistenter Identifier, der es ermöglicht, Personen global eindeutig zu identifizieren
- Mit der Registrierung bei ORCID erhält man einen 16-stelligen alphanumerischen Code, mit dem Autor\*innen eine digitale Identität zugeordnet wird
- Dieser Code macht eine eindeutige Zuweisung von Publikationen an deren Autor:innen möglich, ist weltweit gültig und kostenlos

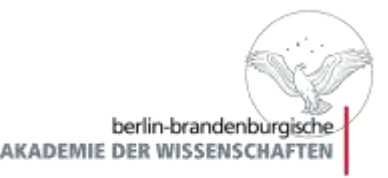

- ORCID ID ist ein Uniform Resource Identifier auf https-Basis mit einer 16-stelligen Ziffernkombination mit der Struktur https:orcid.org/0000-0002-1825-0097
- Sie ist mit dem International Standard Name Identifier (ISNI) bzw. ISO-Standard interoperabel
- ORCID unterstützt ebenfalls einige zeit- und arbeitsintensive Workflows der Wissenschaftskommunikation für Forschungseinrichtungen, Forschungsförderer und die Forschenden selbst
- Zusätzlich gewährleisten Webschnittstellen das Einbinden selbständiger Anwendungen in die ORCID-Registry
- Die sichere Autorisierung externer Applikationen wird durch das OAuth-Protokoll gewährleistet
- ORCID geht mit vielen Integrationsangeboten aus bestehenden Identifikatorsystemen einher

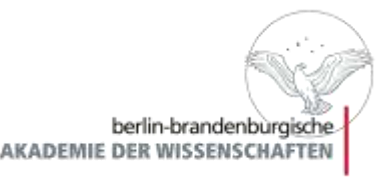

- Die digitale und kostenfreie ORCID ID bleibt bei Namens- oder Arbeitgeberwechsel bestehen und kann während der gesamten wissenschaftlichen Laufbahn unabhängig von Land oder Institution verwendet werden
- Ohne die Eindeutigkeit die durch ORCID gewährleistet wird, stellt die korrekte Zuweisung von Publikationen zu den beteiligten Forschenden eine Herausforderung dar
	- Besonders bei häufigen Namen, wie z.B. Müller, Meier und Schmidt
	- Bei Verwendung verschiedener Schreibweisen eines Namens, Namensänderungen oder Abkürzungen von Vornamen (wie T. oder Th. für Thomas)

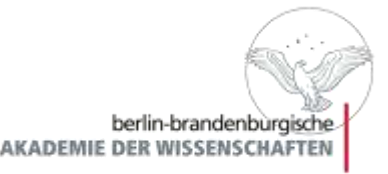

- **In Best-Practice-Workflows wird der Forschungsoutput mit einem** DOI registriert
- Ebenfalls werden die ORCID IDs der beteiligten Forscher:innen in dem dafür vorgesehenen Metadaten-Feld entsprechend den Vorgaben von Crossref oder DataCite eingetragen
	- Gewährleistung einer verlässlichen und eindeutigen Verlinkung zwischen den wissenschaftlichen Objekten und den Publizierenden

## ORCID Deutschland Konsortium

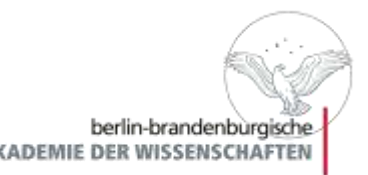

- Das Konsortium der ORCID in Deutschland setzt sich aus Universitäten, außeruniversitären Forschungseinrichtungen sowie anderen Beteiligten zusammen
- Das ORCID Deutschland Konsortium wird zusammen mit dem Projekt ORCID DE und der Technischen Informationsbibliothek (TIB) betreut und aufgebaut
- Die TIB unterstützt als zentrale Ansprechpartnerin der Konsortialmitglieder universitäre und außeruniversitäre Einrichtungen dabei ORCID in Deutschland erfolgreich zu etablieren
- Konsortialführerin ist die TIB
- Das Konsortium hat derzeit 83 Mitglieder

# Vorteile von ORCID

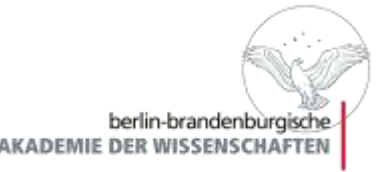

- ORCID erleichtert die Pflege von Publikationslisten und fördert die Sichtbarkeit der wissenschaftlichen Leistungen
- Sie haben Hoheit über ihre eigenen Daten
	- Sie pflegen ihr ORCID-Profil selbstständig und können selbst bestimmen welche Informationen dort erfasst und sichtbar sind
	- Sie können die Sichtbarkeit ihrer Daten privat oder über einen ausgewählten Personenkreis oder öffentlich sichtbar machen
	- Das ORCID-Profil bietet einen selbst kontrollierten und institutionsunabhängigen Ort um den eigenen Publikationsoutput zu pflegen
- Sie können Angaben zur eigenen Ausbildung, beruflichen Tätigkeit, Forschungsförderung, zu Gutachtertätigkeiten, Gremien Arbeit und Mitgliedschaften sichtbar machen
- Der administrative Aufwand der eigenen ORCID iD ist gering da schon viele Workflows implementiert sind, um das ORCID-Profil automatisiert zu füllen und aktuell zu halten

# Vorteile von ORCID

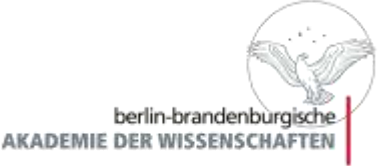

- Sie gewährleisten ein zuverlässiges und maschinenlesbares Referenzieren von Ressourcen und tragen damit zu einer nachhaltigen Auffindbarkeit und Nachnutzbarkeit von Forschungsdaten bei
- Darüber hinaus können sie über stabile Links Ressourcen vernetzen und unterstützen damit Konzepte wie Linked Open Data
- Mit der ORCID iD können eigene wissenschaftliche Werke z.B. klassische Publikationen, Forschungsdaten und andere Ressourcen eindeutig als Ihre eigenen gekennzeichnet werden und dauerhaft mit Ihrer Person/ Ihrem Namen und Ihrer wissenschaftlichen Karriere verknüpft werden
- Crossref und DataCite bieten automatische ORCID-Integrationen an

### ORCID – Sie kontrollieren Ihre eigenen Daten

- AKADEMIE
- Einer der wichtigsten Aspekte von ORCID ist die Sicherung der Privatsphäre aller Nutzer\*innen sowie die Kontrolle der Daten durch die Forschenden selbst
- Sie können selbst über die Informationen, die Sie in ihrem ORCID Profil sichtbar machen möchten entscheiden; nur Ihr Name und ihre ORCID ID sind öffentlich und somit für jeden sichtbar
- Alle weiteren Informationen können selbstständig im Profil verwaltet und die öffentliche Sichtbarkeit eingestellt werden:
	- Für jeden öffentlich sichtbar: "everyone"
	- Nur für sich selbst sichtbar: "only me"
	- Zugriff für sogenannte "trusted parties"

## ORCID Datenschutz

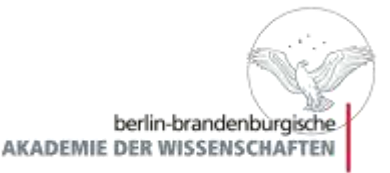

- Die Kontrolle der Daten sowie der Datenschutz durch die Forschenden selbst wird durch ORCID gewährleistet
	- Transparente Datenschutzbestimmung
	- Implementierung der europäischen Datenschutzgrundverordnung und Zertifizierung der Datenschutzbestimmung durch Dritte (TrustArc)
	- Zertifizierung garantiert, dass die Bestimmungen den EU-US Privacy-Shield-Kriterien entsprechen und sie erfüllen
	- Jährliches Audit durch Dritte, um zu gewährleisten dass die Datenschutzbestimmung den jeweiligen aktuellen Gesetzen entspricht

### ORCID Datenschutz

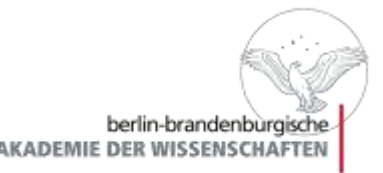

 Die Deutsche Forschungsgemeinschaft (DFG) hat im Jahr 2017 ein öffentliches, zugängliches, datenschutzrechtliches Gutachten zu ORCID in Auftrag gegeben

Das Ergebnis: ORCID ist aus datenschutzrechtlicher Sicht unbedenklich

"Die datenschutzrechtliche Begutachtung von ORCID hat keine gravierenden Mängel feststellen können. Im Gegenteil, das System unterstützt mit seinen Privacy-Funktionalitäten die Nutzerinnen und Nutzer bei der Ausübung ihres Rechts auf informationelle Selbstbestimmung und hat diesbezüglich stellenweise durchaus Vorbildcharakter. Durch die Konzipierung als nutzerkontrolliertes Identitätsmanagementsystem können die Nutzer des Portals jederzeit einsehen und kontrollieren, welche Daten wie auf der Plattform verarbeitet werden und wer wann auf die Daten Zugriff hat."

## ORCID Datenschutz

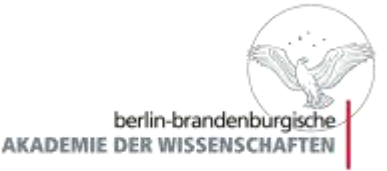

- Wichtige Aspekte des Datenschutz bei ORCID
	- Sichere Speicherung und Verschlüsselung von Daten
	- Schutz durch lokale Firewalls und Netzwerk-Firewalls
	- Nutzung von sogenannten Cloud-Dienstleister wie Rackspace und AWS zur Speicherung von Daten
	- Jährliche Prüfung von Servern um zu gewährleisten, dass sie den ORCID-eigenen sowie den internationalen Datenschutzbestimmungen entsprechen
	- Verwendung von Verschlüsselungen auf verschiedenen Ebenen (z.B. von Datenübertragungen sowie auch Daten , at rest' auf Servern)
	- Verwendung von SSL (Secure Sockets Layer) auf der Website zur Verschlüsselung von Seiten, auf denen Sie sich einloggen oder registrieren können

# Registrierung bei ORCID

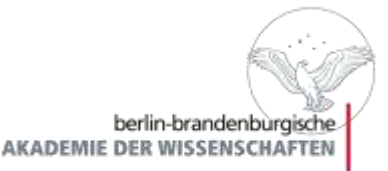

- Jede Person kann sich bei ORCID kostenlos registrieren
- Das wird benötigt: Name, E-Mailadresse, Vergabe eines Passwortes und Angaben zur gewünschten Privatsphäre des eigenen Profils
- Die Sichtbarkeit von neuen Publikationen kann über die Icons im Formular eingestellt werden
- Diese Einstellungen können jederzeit und individuell für die einzelnen Publikationen verändert werden

Unter: https://orcid.org/register

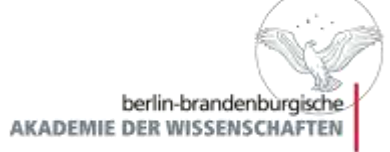

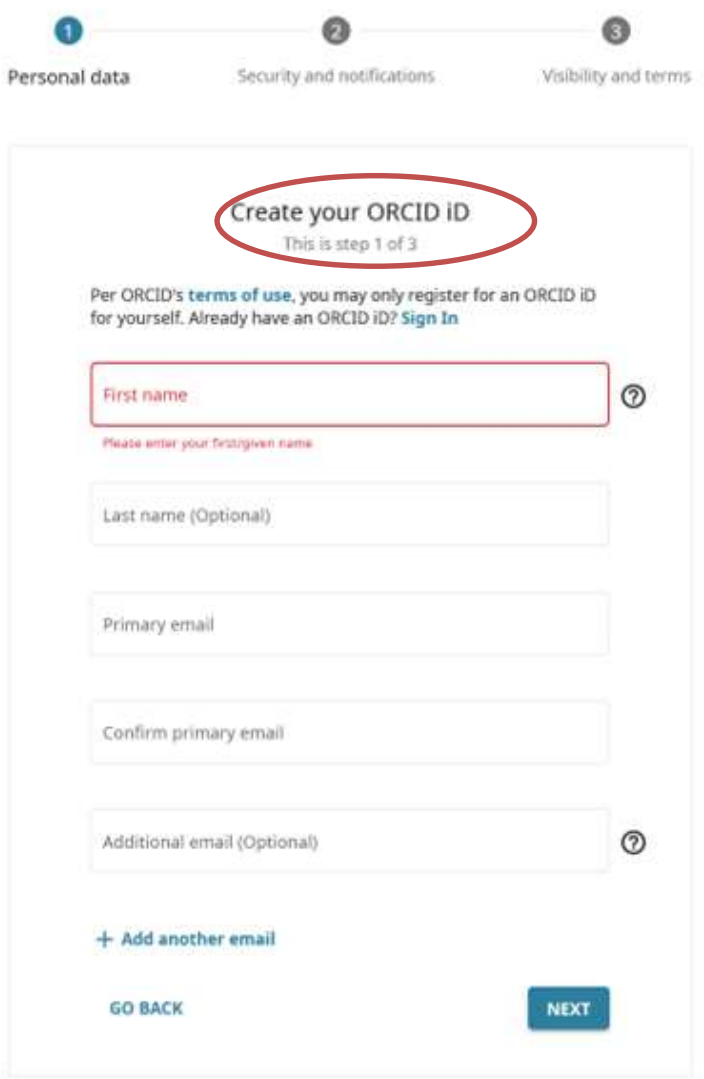

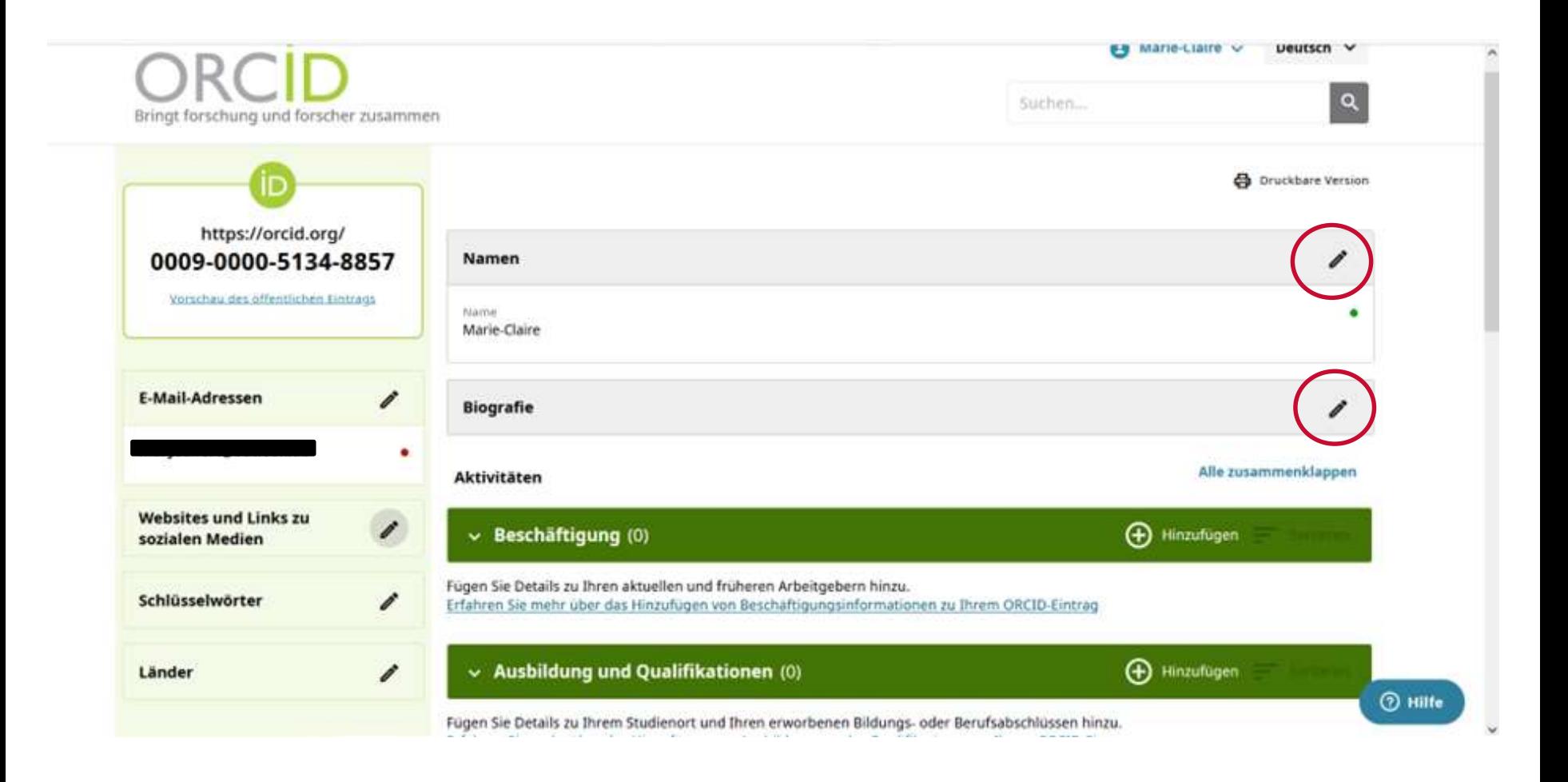

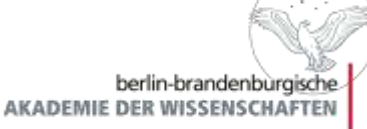

### **Namen**  $\boldsymbol{\times}$ **Ihre Namen** \* Benötigte Information  $\land$ **Ihre Namen** ORCID bietet eine Reihe von Optionen zum Hinzufügen und Verwalten Ihrer Namen. Erfahren Sie mehr über die Verwaltung von Namen in Ihrem ORCID-Eintrag Auch bekannt als **Ihre Vor- und Familiennamen** Vornamen \* Marie-Claire Familiennamen Familiennamen hinzufügen **Ihr Veröffentlichungsname** Wie Sie Ihren Namen in Nennungen sehen möchten. Durch das Hinzufügen eines Veröffentlichungsnamens können Sie steuern, wie Ihr Name in Ihrem ORCID-Eintrag angezeigt wird.

#### Veröffentlichungsname

Fügen Sie einen Veröffentlichungsnamen hinzu

<u>veronenunenungsnamens konnen sie steuern, wie mit kame in minem okeldeninger</u> angezeigt wird.

#### Veröffentlichungsname

**Namen** 

Fügen Sie einen Veröffentlichungsnamen hinzu

#### Wer kann Ihre Namen sehen?

Kontrollieren Sie, wer Ihren Vor-, Familien- und Veröffentlichungsnamen sehen kann, indem Sie die Sichtbarkeit einstellen. Die Standardsichtbarkeit für Ihre Namen ist Alle.

#### Auch bekannt als

Fügen Sie weitere Namen hinzu, unter denen Sie bekannt sind. Dies können abgekürzte Namen, zweite Vornamen, frühere Namen oder Namen in einem anderen Zeichensatz oder einer anderen Sprache sein. Das Hinzufügen anderer Namen kann anderen helfen, Ihren Eintrag zu finden, wenn sie die ORCID-Datenbank durchsuchen.

#### Anderen Namen hinzufügen

**Ihre Namen** 

 $\triangle$ 

Auch bekannt als

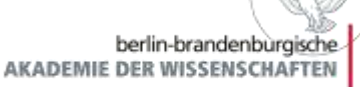

X

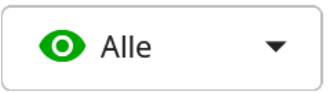

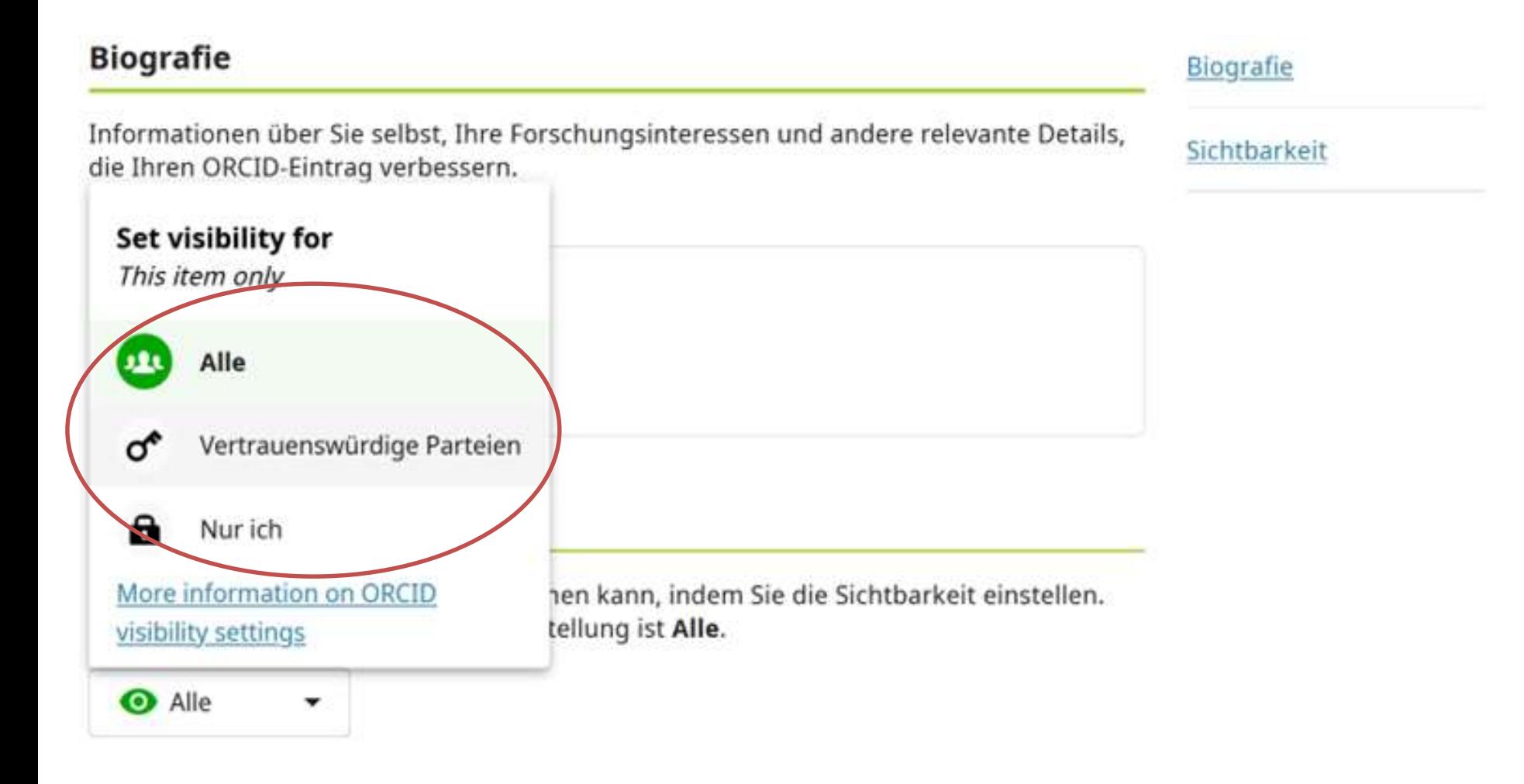

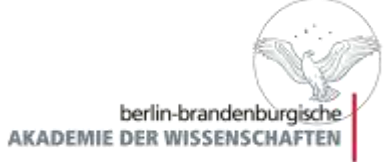

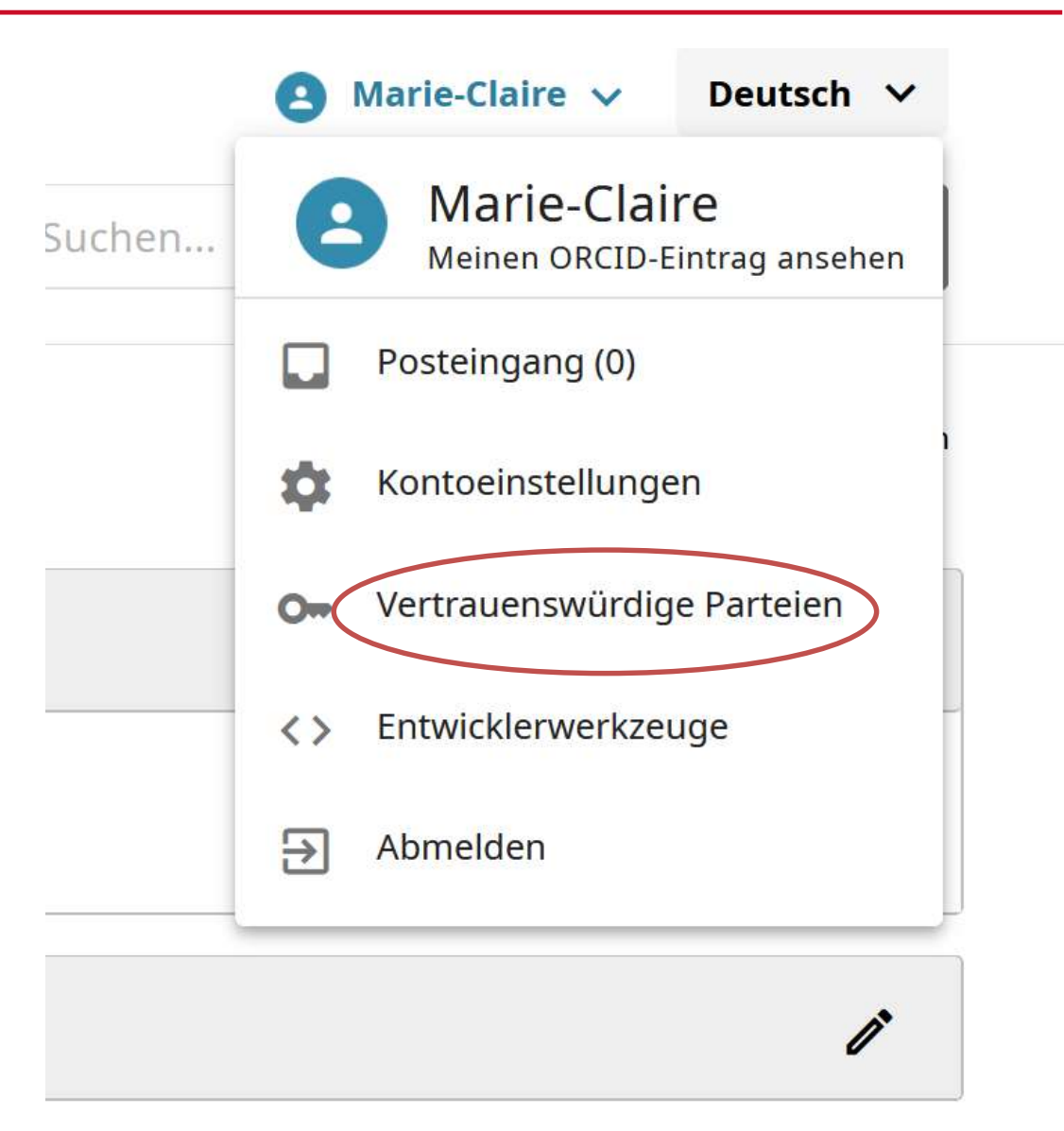

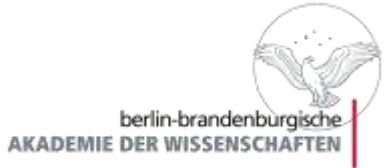

https://orcid.org/ 0009-0000-5134-8857

Vorschau des öffentlichen Eintrags

#### Vertrauenswürdige Parteien

#### Vertrauenswürdige Organisationen

Vertrauenswürdige Organisationen sind Organisationen, denen Sie die Erlaubnis erteilt haben, mit Ihrer iD und Ihrem Eintrag zu interagieren, z. B. beim Einreichen eines Manuskripts oder eines Förderantrags. Sie entscheiden, ob Sie diesen Zugriff gewähren und können ihn jederzeit widerrufen.

Erfahren Sie mehr über vertrauenswürdige Organisationen

Sie haben noch keine vertrauenswürdigen Organisationen hinzugefügt.

#### Vertrauenswürdige Personen

Vertrauenswürdige Personen, oder Kontobevollmächtigte, sind andere ORCID-iD-Inhaber, denen Sie die Erlaubnis erteilt haben, Ihren ORCID-Eintrag zu aktualisieren. Sie entscheiden, ob Sie ihnen den Zugriff gewähren und können diesen Zugriff jederzeit widerrufen.

Erfahren Sie mehr über vertrauenswürdige Personen

Sie haben noch keine vertrauenswürdigen Personen hinzugefügt.

Suchen Sie nach ORCID-Benutzern, die sie als vertrauenswürdige Personen hinzufügen möchten

ORCID-ID, -E-Mail-Adresse oder -Name

ORCID nach vertrauenswürdigen Personen durchsuchen

Benutzer, die Ihnen vertrauen

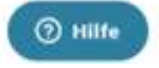

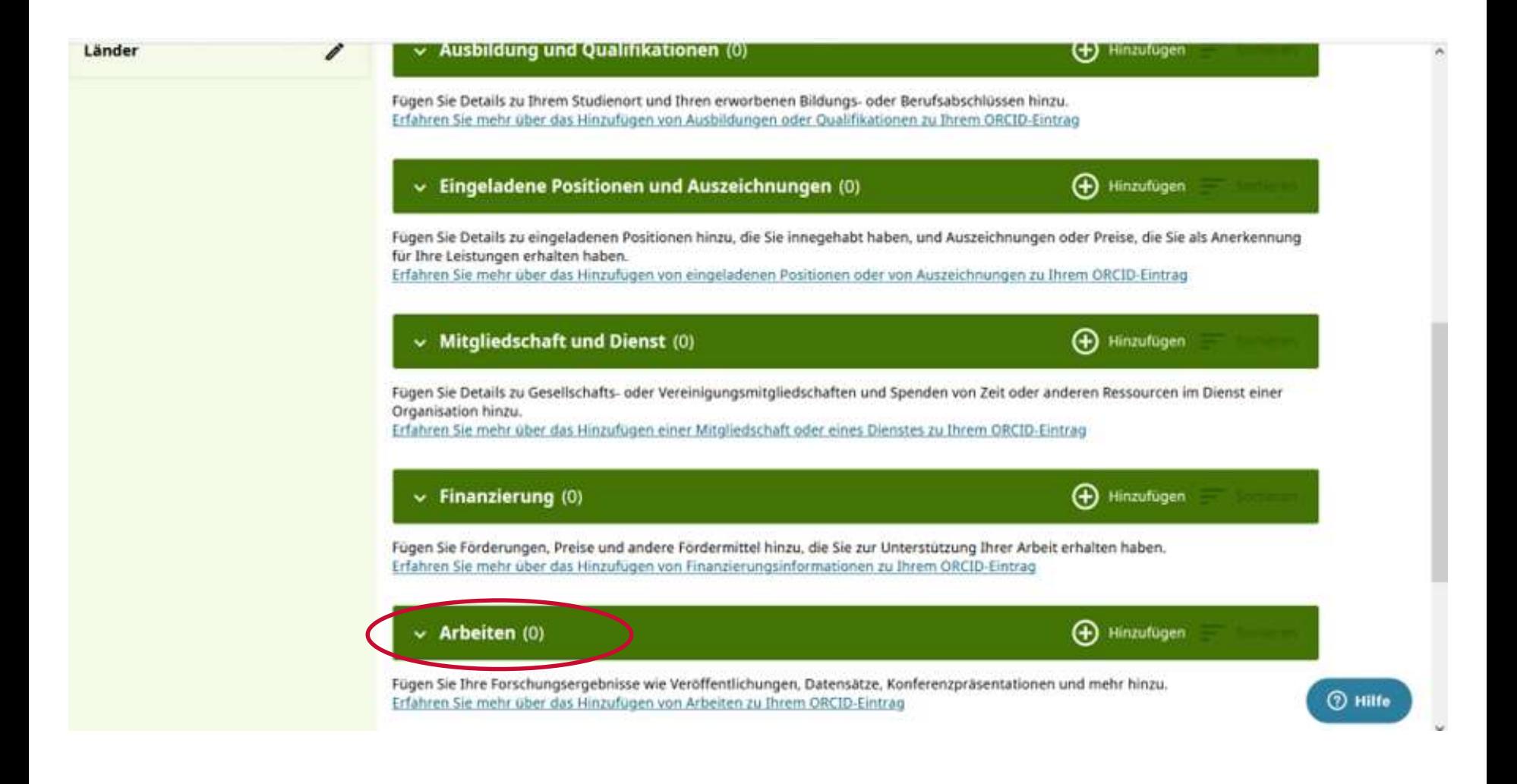

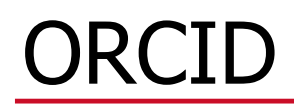

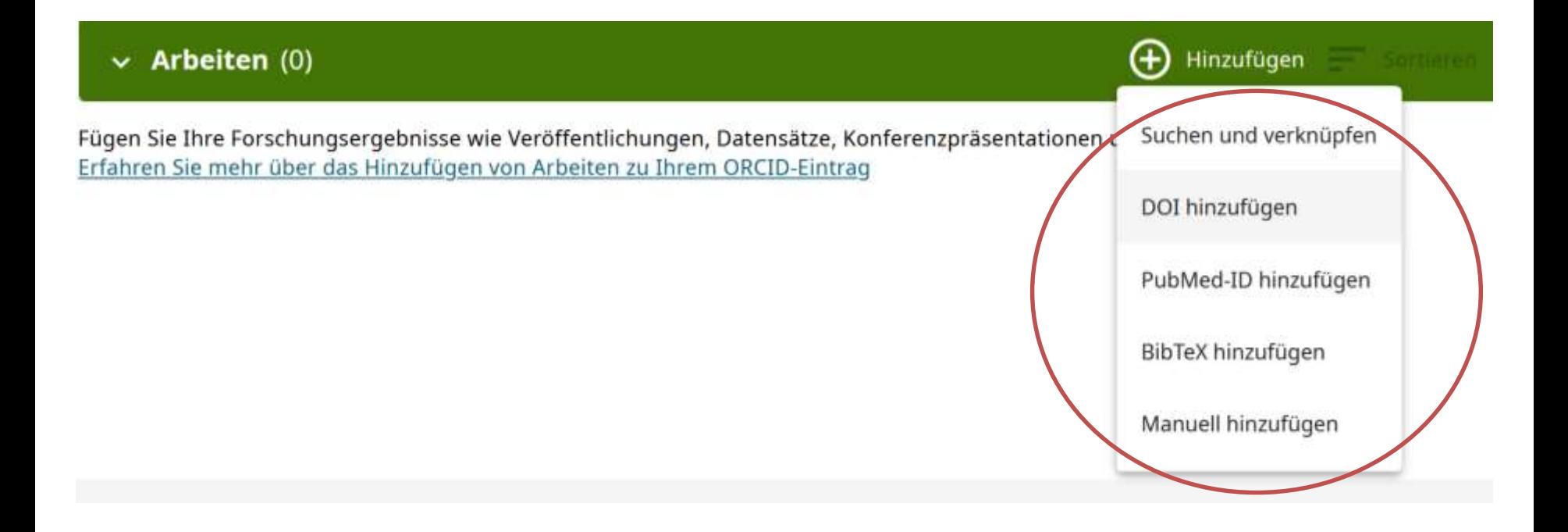

#### Verknüpfung funktioniert

Such- und Verknüpfungsassistenten sind unsere empfohlene Methode, um Ihren Eintrag zu füllen. Sie machen das Hinzufügen von Arbeiten, Finanzierung und Peer-Reviews einfach und sparen Ihnen gegenüber der manuellen Aktualisierung Ihres Eintrags Zeit. Wählen Sie eine Plattform aus der Liste unten aus, um mit dem Verknüpfen von Elementen mit Ihrem Eintrag zu beginnen.

Weitere Informationen zum Verlinken von Werken mit Ihrem ORCID-Eintrag

#### Verfügbare Such- und Verknüpfungsassistenten (17)

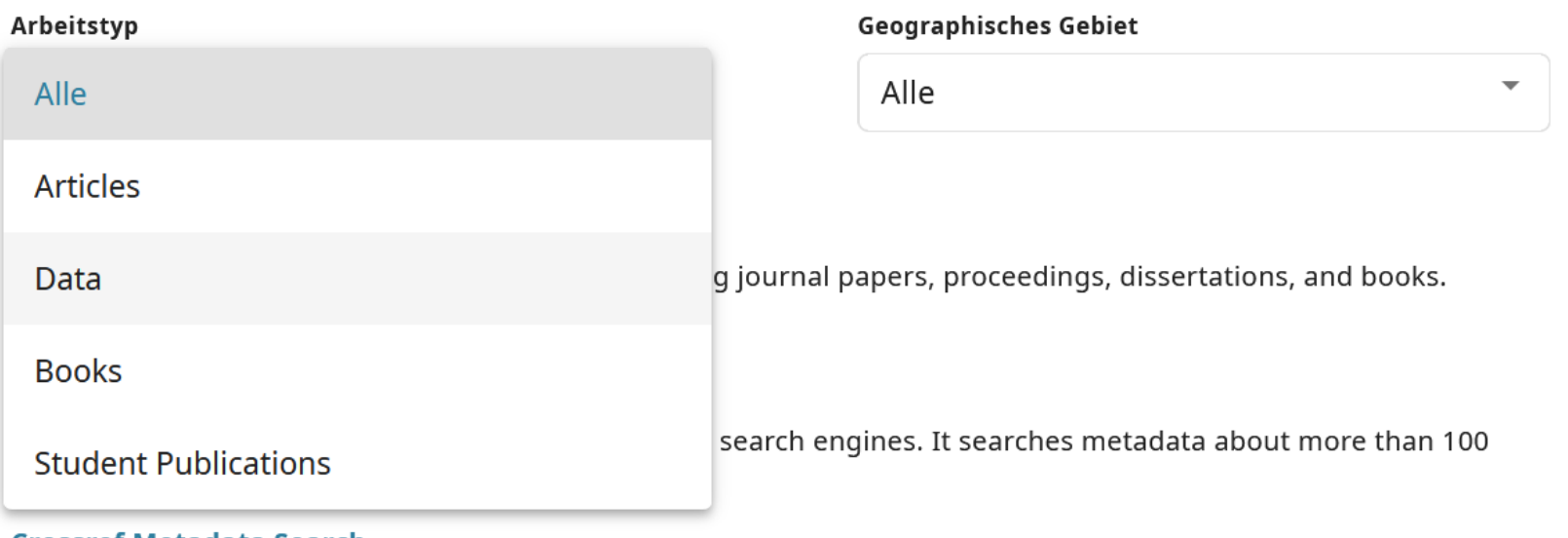

#### Crossref Metadata Search

Import your publications from Crossref's authoritative, publisher-supplied metadata on over 70 million scholarly journal and ... Mehr anzeigen

#### **DOE OSTI.GOV**

berlin-brandenburgisd

AKADEMIE DER WISSENSCHAFT

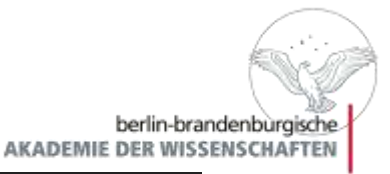

#### Verknüpfung funktioniert

#### **DataCite**

Enable the DataCite Search & Link and Auto-Update services. Search the DataCite Metadata Store to find your research datasets... Mehr anzeigen

#### **Deutsche Nationalbibliothek (DNB)**

Search the catalogue of the German National Library (DNB) by your name and link your publications to your ORCID record. The G... Mehr anzeigen

#### **Europe PubMed Central**

Europe PubMed Central (Europe PMC) offers this tool to enable you to link anything in Europe PMC to your ORCID. Europe PMC co... Mehr anzeigen

#### **GND Network**

Search the publications of the GND network by your name and link your publications to your ORCID record. The more than 200 mi... Mehr anzeigen

#### **HAL**

Part of the Ministry's research infrastructure roadmap and of the National Plan for Open Science, HAL is the multidisciplina... Mehr anzeigen

#### **ISNI**

ISNI Linker Search the ISNI registry by your name and link your ISNI record to your ORCID record as an external identifier. ... Mehr anzeigen

#### **JaLC**

JaLC is the only Japanese organization authorized by the IDF as a Registration Agency (RA) for DOI. Administered *<u>AA III</u>* 

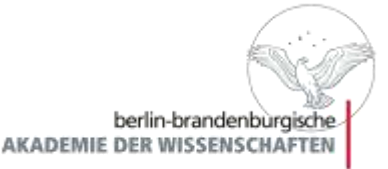

### Jetzt sind Sie selbst an der Reihe sich bei ORCID zu registrieren!

Gehen Sie auf <https://orcid.org/register> um sich zu registrieren und ihre eigene ORCID ID zu erstellen.